# 8. Using Cookies

### **Cookie Basics**

- Cookies are domain specific text files (in special format) for maintaining user information such as user's name, address, phone number, and email address.
- A cookie file created by one domain cannot be open and read by another domain.
- Cookies may be also used to track user's preferences and habits of using a Web site
- You may also use cookies as counters
- They are sent and stored on the user's computer disk.
- Users of cookies
  - Personal start pages (general users)
  - Site developer
  - Advertiser (profile visitor's interest)
  - E-companies -- what you bought
  - Dead-end path identification (Web developer)
- Original documentation about cookies:

http://www.netscape.com/newsref/std/cookie\_spec.html

Cookie format:

## What JavaScript cookies cannot do from user's hard disk

- Read e-mail
- Steal other sensitive information

#### Where and how to store cookies

- Cookies are embedded in the data sent to the browser, the browser can block the cookie information
- JavaScript only has one way to write cookies: a predetermined cookie
   location controlled by the browser
- Netscape Navigator stores cookies in cookies.txt file
- IE stores cookies as separated files in the Cookies folder or directory

#### **Activities about Cookies**

- Baking a cookie
- Reading a cookie
- Showing cookies
- Using cookies as counters
- Deleting cookies
- Handling multiple cookies

#### How to Set a Cookie:

 Prepare text field element(s) within a form to ask the user name when the page is loaded

- 2. Set user name, expiration date, path, and domain information into the cookie text string
- 3. When the user complete the name entering, use onBlur event handler to call a function to write cookie:

```
document.cookies = "userName=" +username+";expires="
+expireDate.toGMTString())
```

```
cookieName = cookieValue; exprires=expirationDateGMT; path=URLpath;
domain=siteDomain
```

cookieValue: the only mandatory part of the cookies and is normally given as a user name

expires: when reached, the browser will automatically delete the cookie

path: where the cookie is stored

domain: site domain

expireDate = new Date;
expireDate.setMonth(expiredate.getMonth()+6)

## How to Read a Cookie:

```
If (document.cookie !="")
  {
      document.write("Hello, "+document.cookie.split("=")[1])
 }
How to read all cookies from your site:
If (document.cookie =="")
  {
      document.write("No cookie")
 }
else
 {
 thisCookie = document.cookie.split("; ")
for(n = 0; n < thisCookie.length; n++)
  {
   document.write("Cookie name is ' " + thisCookie[n].split("=")[0])
   document.write(" ' Cookie name is ' " + thisCookie[n].split("=")[1]+" '<BR>")
  }
```

## Example 8-1: Testing a cookie using JavaScript without a CGI program.

```
<html>
<!-- cookiestest.html -->
<head>
<title>Testing Cookie without CGI</title>
<script language="javascript"><!--</pre>
function cookieUpdate() {
document.cookie=document.form1.newCookie.value
location.reload(true)
</script>
</head>
<body>
<script language="javascript">
document.write("The current cookie value is: '" + document.cookie +
</script>
<form action="" name="form1">
enter your email address: <input type="text" size="60"</p>
name="newCookie">
<input type="button" name="setcookie" value="set cookie"</pre>
onclick="cookieUpdate()">
</form>
</body>
</html>
```

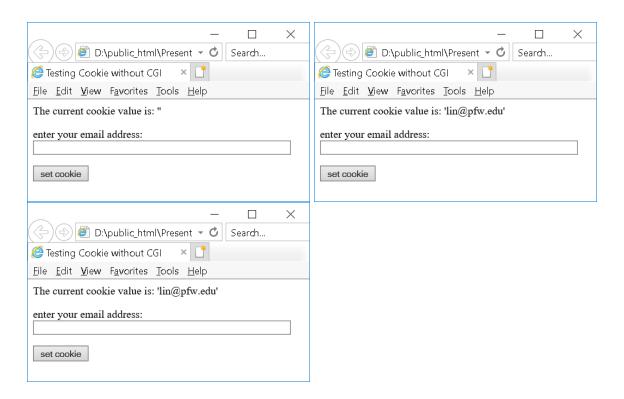